## L-1 SYNTH

## Two Channel VC Stereo Mixer. Trimming.

Gain

OUT, 1, 2 trimots set the levels of each channel.

Set all levels to max, all panoramas to left. Split 1kHz sine into two. Connect first to one channel of analyzer or oscilloscope, second to IN1. Connect second channel of analyzer to OUT LEFT. Adjust 1 trimpot to have levels equal.

Then connect sine to IN2, set 2 trimpot to have levels equal.

Before

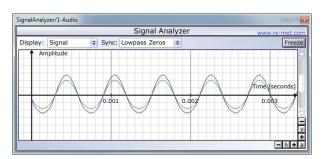

After

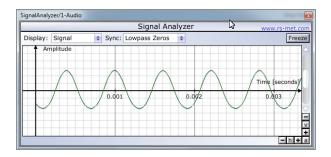

Download free Signal Analyzer here http://rs-met.com/freebies.html